# Elektronik I WS16/17, Prof. Dr. M. Ross

Name,Vorname:

Mat.-Nummer:

## Hilfsmittel: Keine

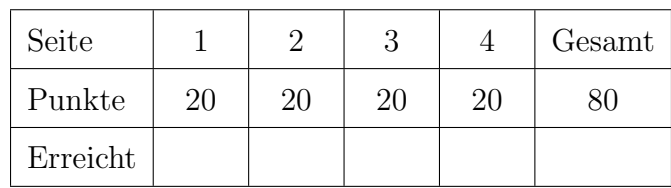

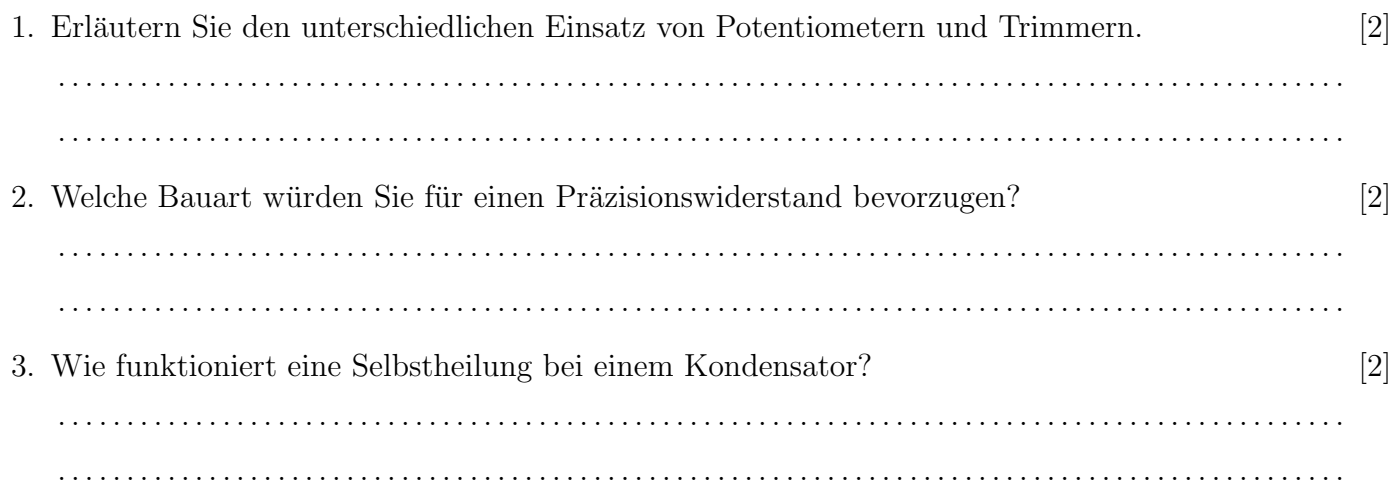

4. Skizzieren Sie das Ersatzschaltbild eines realen Kondensators und erklären Sie knapp am Beispiel [6] eines Al-Elkos, wodurch die vier Bauteile/Größen im Ersatzschaltbild verursacht werden.

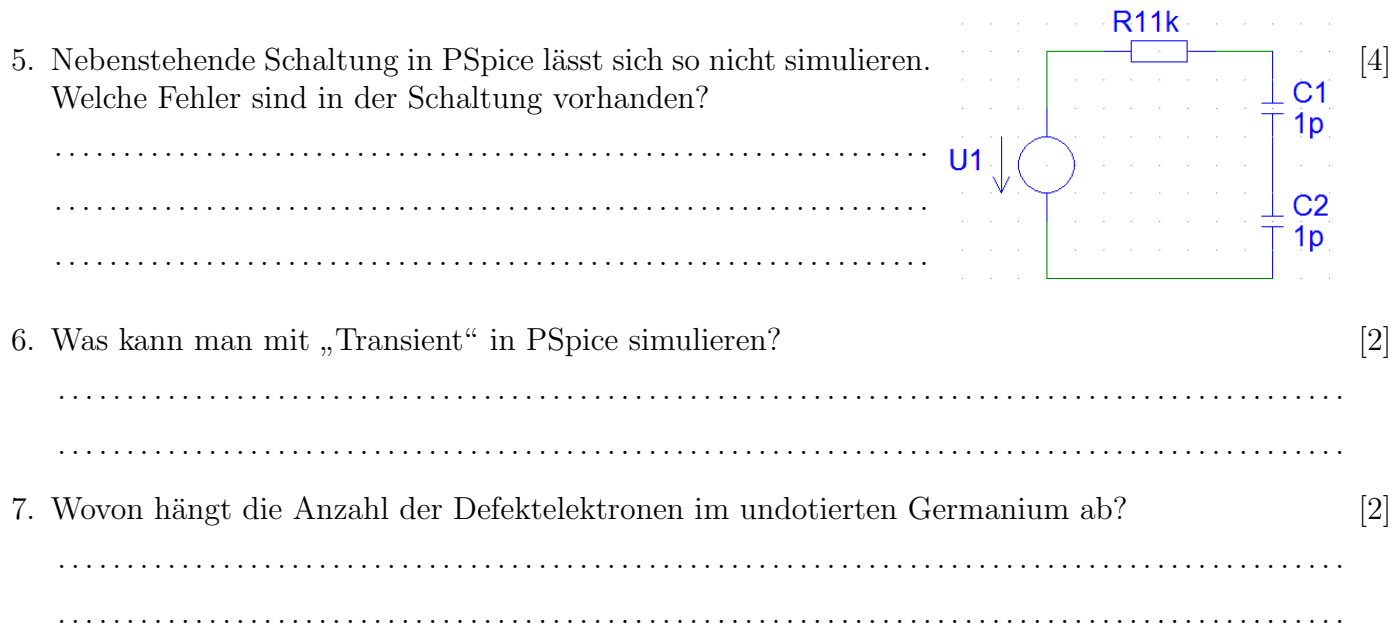

## Elektronik I WS16/17, Prof. Dr. M. Ross

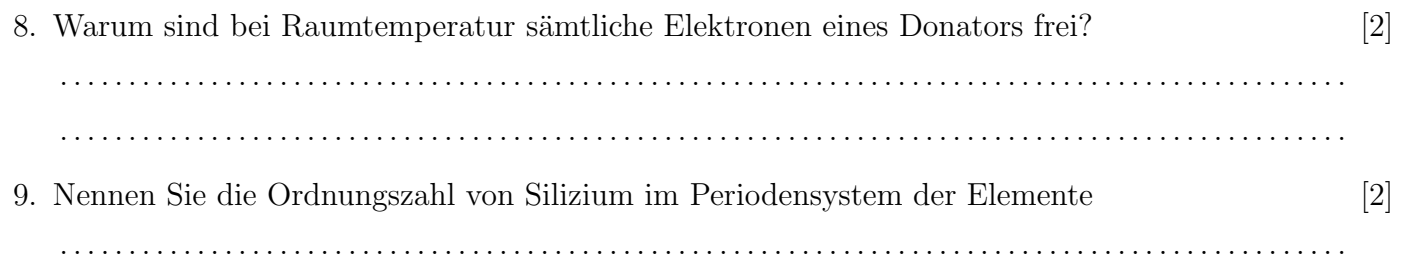

10. Berechnen Sie den (Gesamt-)Wärmewiderstand der Diode 1N4148 unter Verwendung des fol- [4] genden Auszuges aus dem Datenblatt.

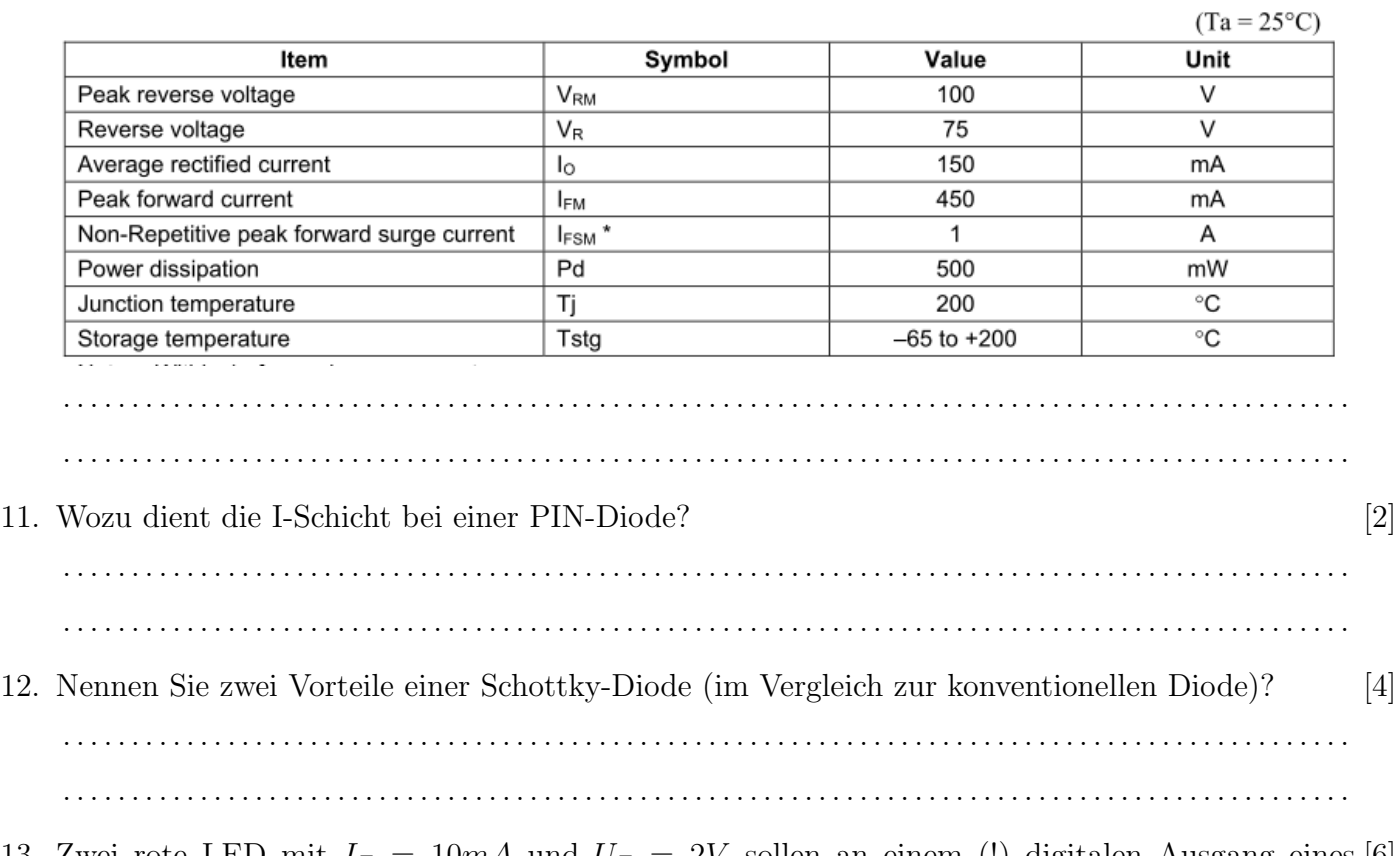

13. Zwei rote LED mit  $I_F = 10mA$  und  $U_F = 2V$  sollen an einem (!) digitalen Ausgang eines [6] Arduino so angeschlossen werden, dass sie (vom Programm gesteuert) abwechselnd leuchten. Entwerfen und dimensioneren Sie die elektronische Schaltung und nutzen Sie dazu die folgenden Pins des Boards: GND, 5V, Pin 1 (digitaler Ausgang mit Pegel 0V oder 5V).

### Elektronik I

#### WS16/17, Prof. Dr. M. Ross

14. Ein BJT mit folgender Kennlinie wird als Emitterverstärker mit einem Kollektorwiderstand  $R = 250\Omega$  an 5V betrieben.

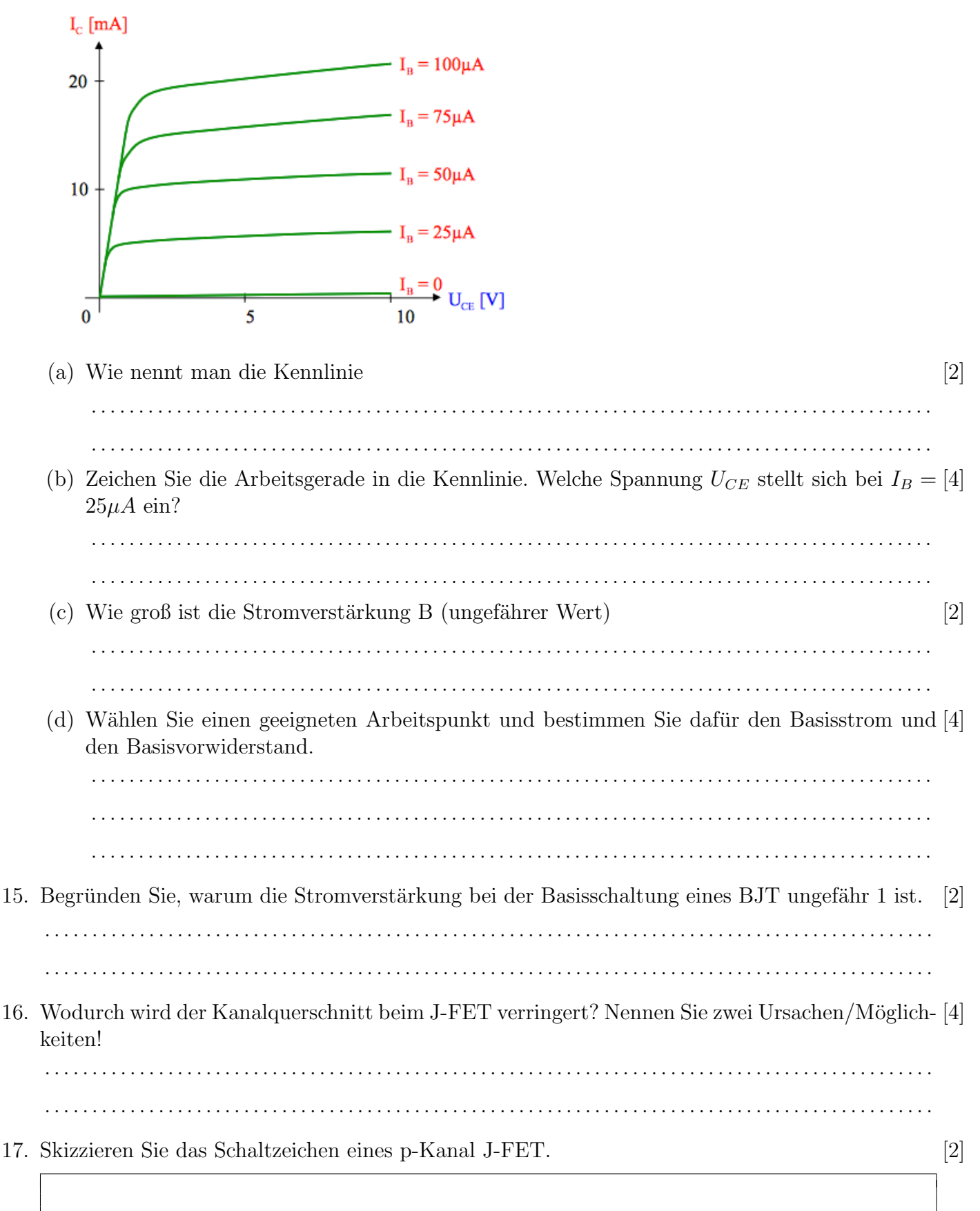

### Elektronik I WS16/17, Prof. Dr. M. Ross

- 18. Leiten Sie für die nebenstehende OP-Schaltung die  $\qquad \qquad \qquad \Box$ Ausgangsspannung  $U_A$  als Funktion der Eingangsspannungen  $U_1$ ,  $U_2$ ,  $U_3$  und  $U_4$  her. Es gilt:  $R_G = 8 \,\mathrm{k}\Omega,$  $R_1 = 1 \,\mathrm{k}\Omega,$  $R_2 = 2 \text{ k}\Omega$  $R_3 = 4 \,\mathrm{k}\Omega,$ 
	- $R_4 = 8 \,\mathrm{k}\Omega.$

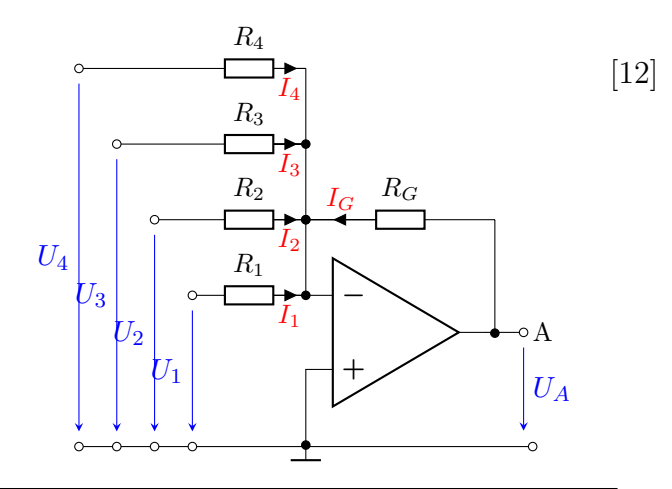

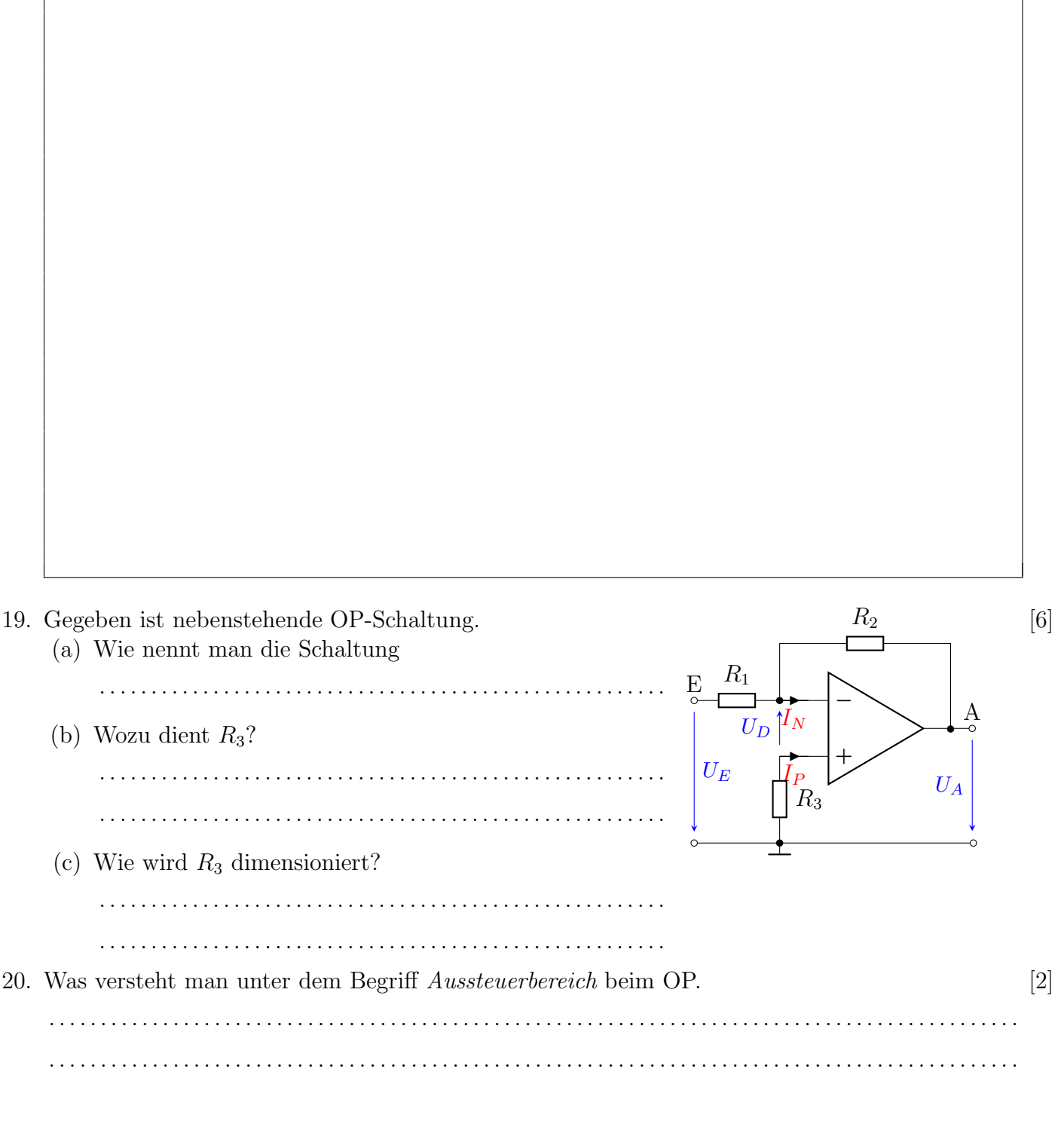

Seite 4 von 4